### Property of Lite-on Only

#### **FEATURES**

\*0.39-INCH (10.0-mm) DIGIT HEIGHT. \*CONTINUOUS UNIFORM SEGMENTS. \*LOW POWER REQUIREMENT. \*EXCELLENT CHARACTERS APPEARANCE. \*HIGH BRIGHTNESS & HIGH CONTRAST. \*WIDE VIEWING ANGLE. \* SOLID STATE RELIABILITY. \*CATEGORIZED FOR LUMINOUS INTENSITY.

#### **DESCRIPTION**

The LTS-4801E is a 0.39-inch (10.0-mm) height single digit sevensegment display. This device utilizes red orange LED chips, which are made from GaAsP on GaP substrate, and has a gray face and white segments.

#### **DEVICE**

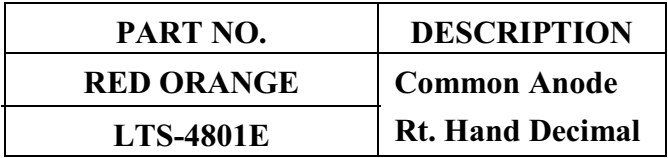

PART NO.: LTS-4801E

Property of Lite-on Only

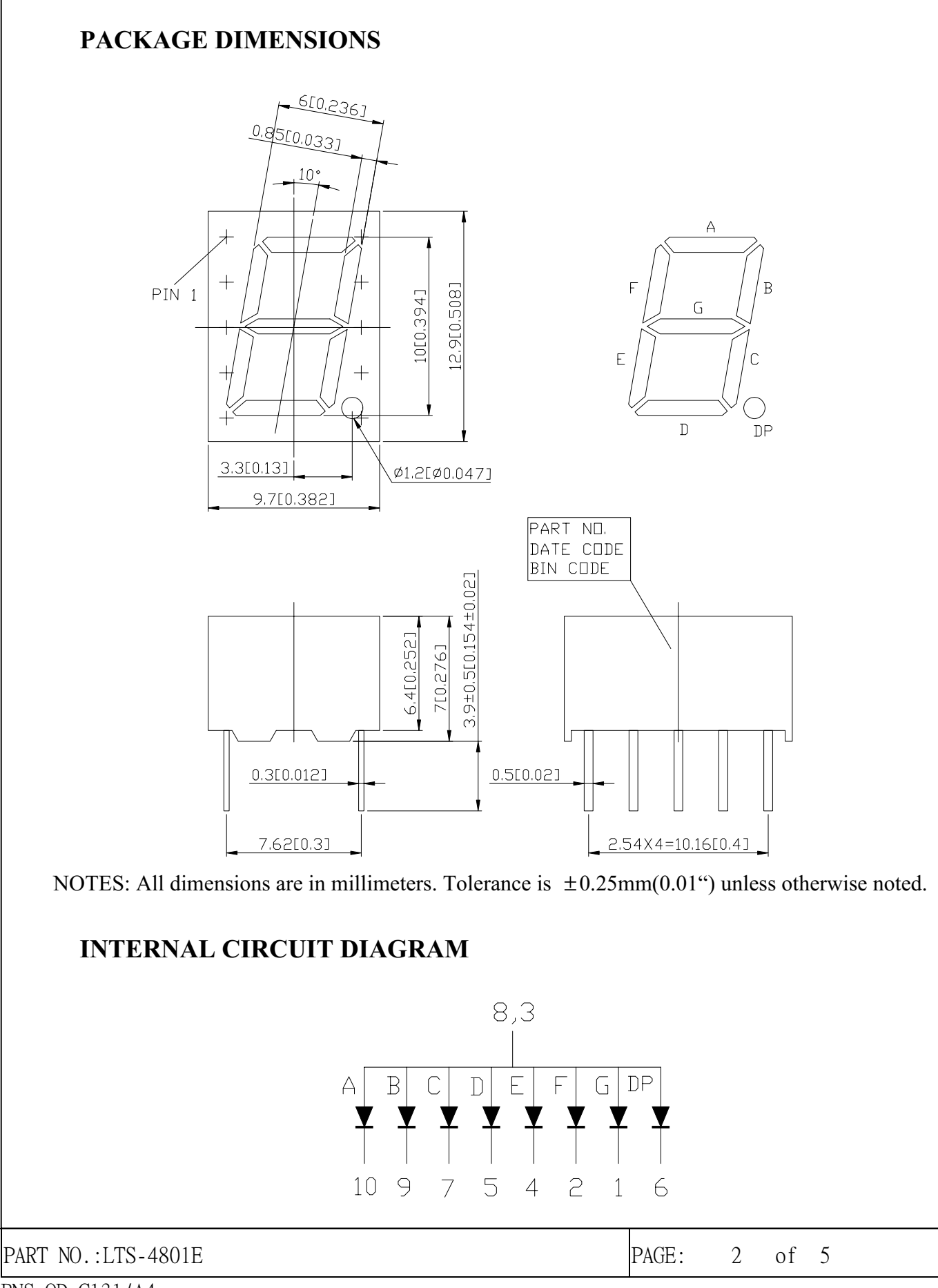

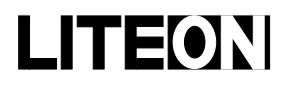

Property of Lite-on Only

#### PIN CONNECTION

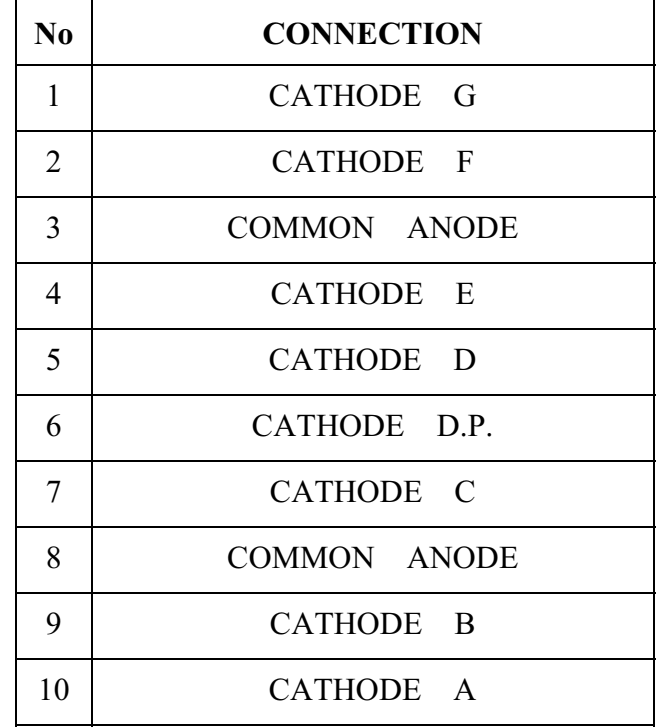

NOTE: PIN 3 & 8 ARE INTERNALLY CONNECTED.

PART NO.: LTS-4801E

Property of Lite-on Only

#### **ABSOLUTE MAXIMUM RATING AT Ta=25°C**

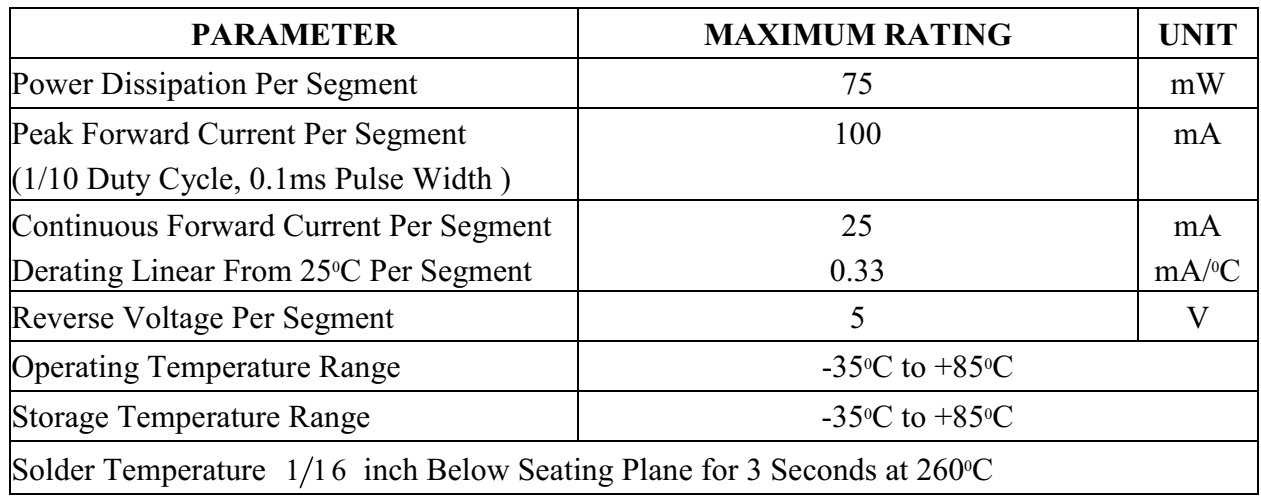

### **ELECTRICAL / OPTICAL CHARACTERISTICS AT Ta=25°C**

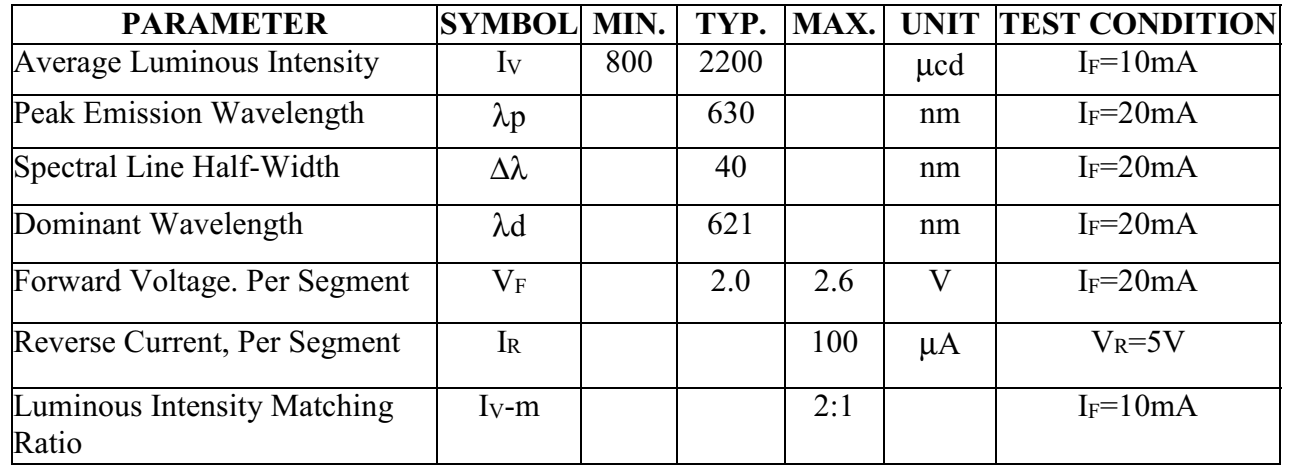

Note: Luminous intensity is measured with a light sensor and filter combination that approximates the CIE (Commision Internationale De L'Eclariage) eye-response curve.

Property of Lite-on Only

#### TYPICAL ELECTRICAL / OPTICAL CHARACTERISTIC CURVES

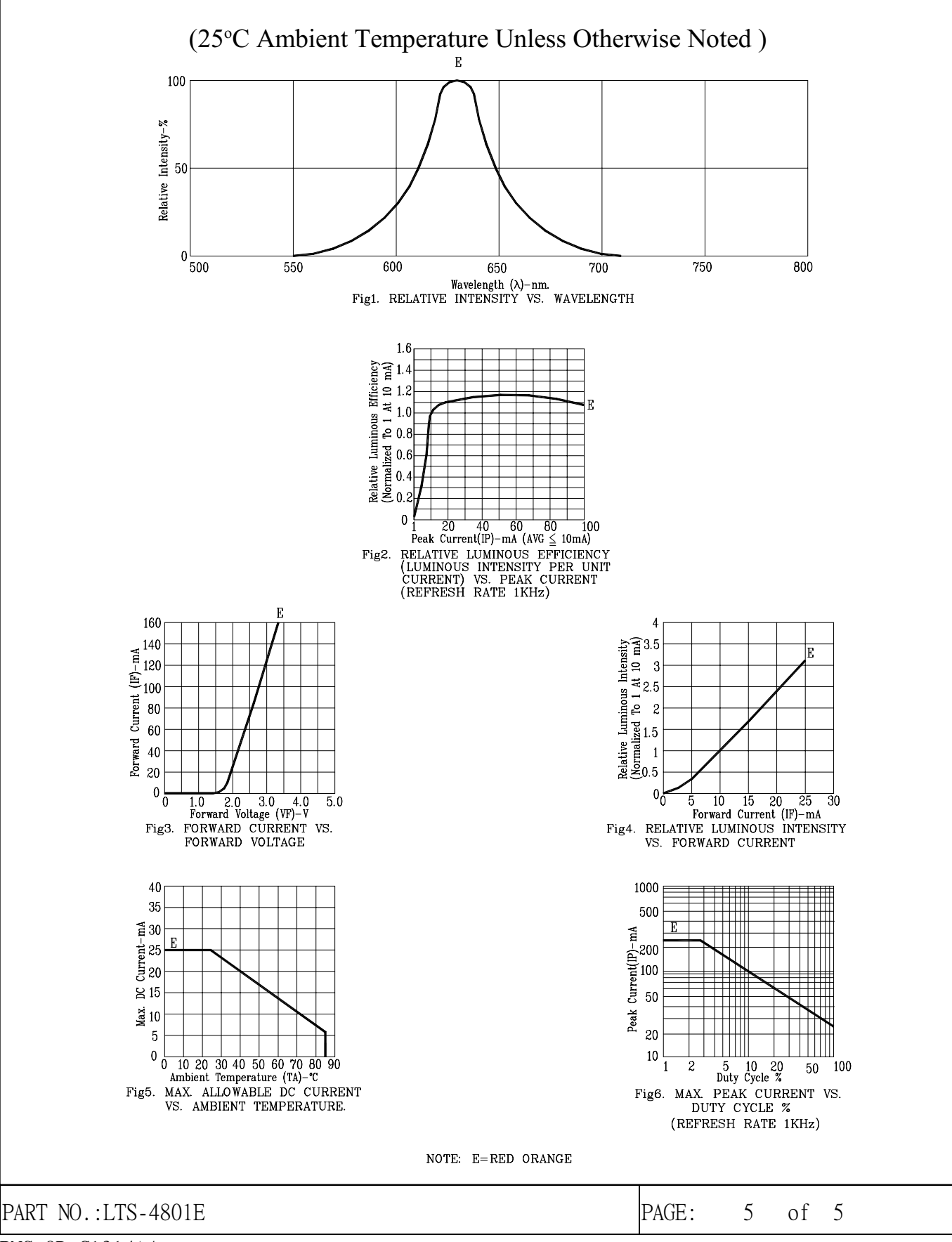

BNS-0D-C131/A4